# **UE 6 : Finance**

# **Cours**

# **>> Ce sont différents chapitres pris au hasard**

### **Bilan fonctionnel**

Le but du bilan fonctionnel est d'expliquer le fonctionnement de l'entreprise. Les ressources et les emplois sont évalués à la VO des flux de recettes et de dépenses et sont classés selon le cycle : investissement, financement ou exploitation.

=> Ce bilan fait la distinction entre les cycles longs et cycles courts.

Ex : Cycles longs d'investissement et de financement : Augmenter le K ou emprunter engage l'entreprise sur plusieurs années.

Cycle d'exploitation : achats / stockage / production / ventes = cycle d'exploitation. Créances et dettes sont dans ce cycle => C'est un cycle court.

Les ressources PROPRES = capitaux propres + amortissements / dépréciations / provisions Les ressources STABLES = ressources propres+ dettes financières (emprunts à LT et MT)

**Effets Escomptés Non Échus (EENE) et créances cédées** : Les EENE et les créances cédées (hors découvert) sont dans l'AC et dans les dettes circulantes (dans les SCB, trésorerie de passif)

**Crédit-Bail** : C'est un mode de financement alternatif à l'acquisition d'une immo financée par emprunt. Le bilan fonctionnel prend en compte les biens financés par crédit-bail de la même façon que si le bien appartenait à l'entreprise :

- $\rightarrow$  La Valeur à neuf est rajoutée aux ES
- $\rightarrow$  L'équivalent des amortissements est rajouté aux ressources propres
- $\rightarrow$  L'équivalent de la Valeur nette est rajouté aux dettes financières

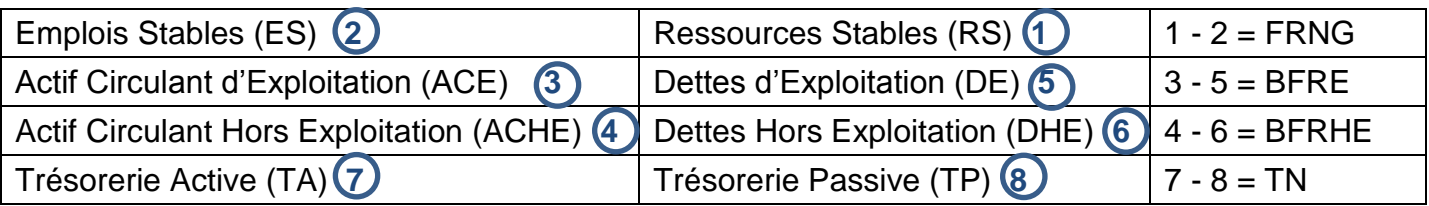

**1 = Ressources Stables** = Capitaux propres + partie des provisions injustifiées + (Emprunt et dette dans les établissements de crédit – concours bancaires) + amortissements et dépréciations.

**2 = Emplois Stables** = Immo incorporelles + immo corporelles + immo financières

**3 = Actif Circulant d'Exploitation** = Stocks + avances et acomptes + créances + charges constatées d'avance + effets escomptés non échus et créances non reçues

**4 = Actif Circulant Hors Exploitation** = VMP pas immédiatement négociables

**5 = Dettes d'Exploitation** = Avances et acomptes + dettes fournis + (dettes sociales – impôts sur les bénéfices) + autres dettes + produits constatés d'avance + partie des provisions justifiées

**6 = Dettes Hors Exploitation** = Dettes sur immobilisations + impôts sur les bénéfices

**7 = Trésorerie Active** = VMP immédiatement négociables

**8 = Trésorerie Passive** = Concours bancaires + effets escomptés non échus et créances non reçues

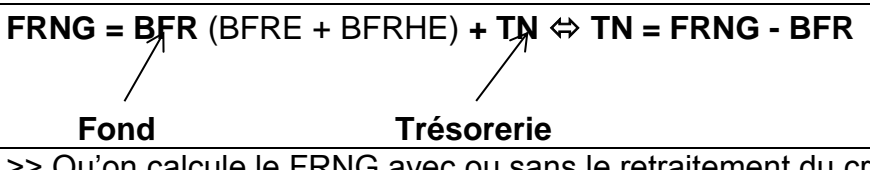

>> Qu'on calcule le FRNG avec ou sans le retraitement du crédit-bail, le FRNG sera du même montant.

=> Le niveau de FRNG permet d'apprécier l'équilibre financier de l'entreprise.

=> Les RS doivent financer l'investissement. Le FRNG doit être positif et il doit faire face à la couverture du BFR.

 $(\ldots)$ 

#### **Cas pratique**

La société X a depuis 3 ans un matériel financé par un contrat de crédit-bail : Valeur neuf =  $\frac{560}{000}$  € Durée du contrat =  $\frac{5 \text{ ans}}{2 \text{ ans}}$  restant à courir Valeur résiduelle fin de contrat =  $280000 \in$ 

Les EENE et créances cédées = **200 000** € au 31/12/N

> Présenter le bilan fonctionnel au 31/12/N par grandes masses obtenu après retraitement du bilan comptable.

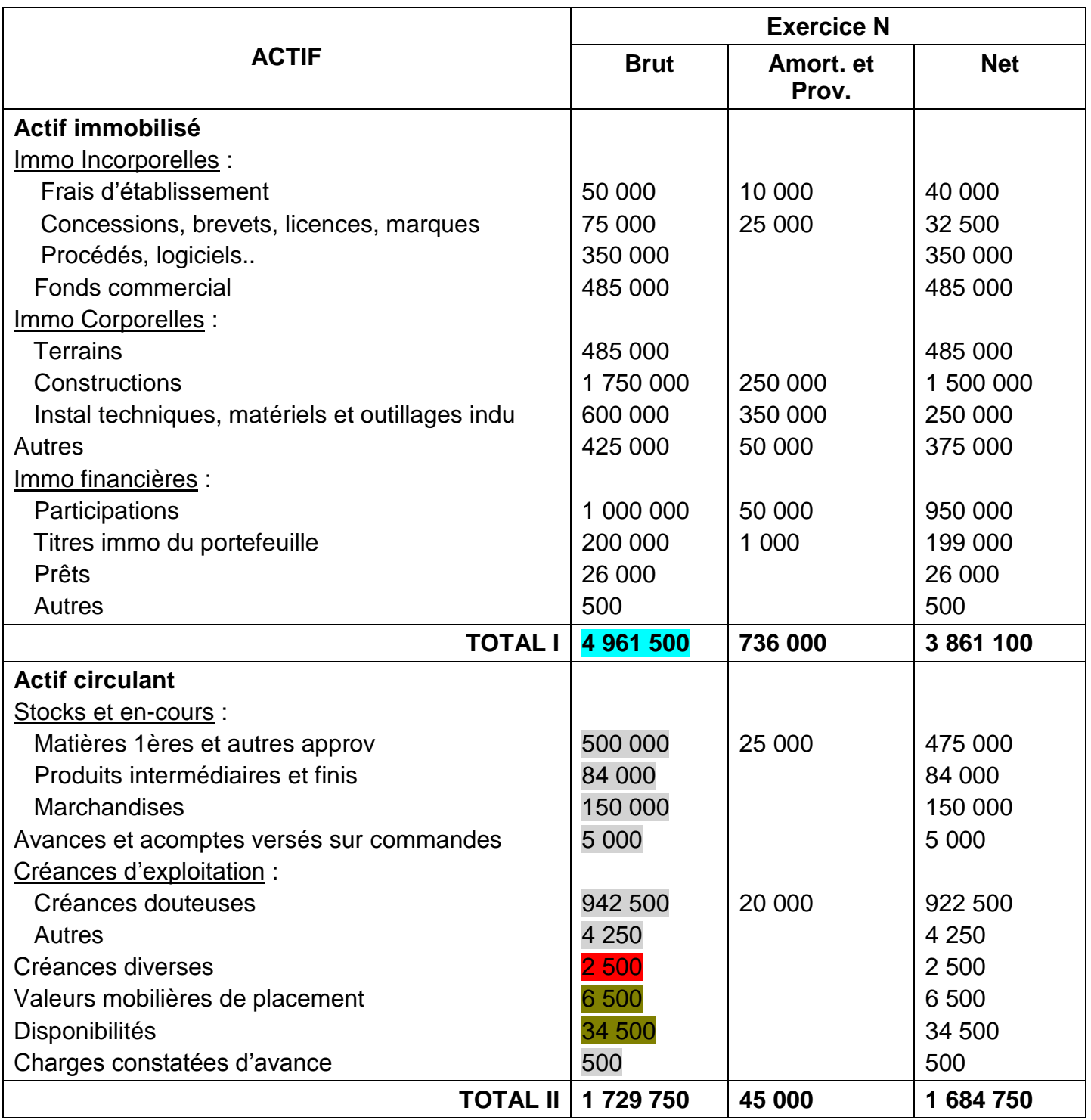

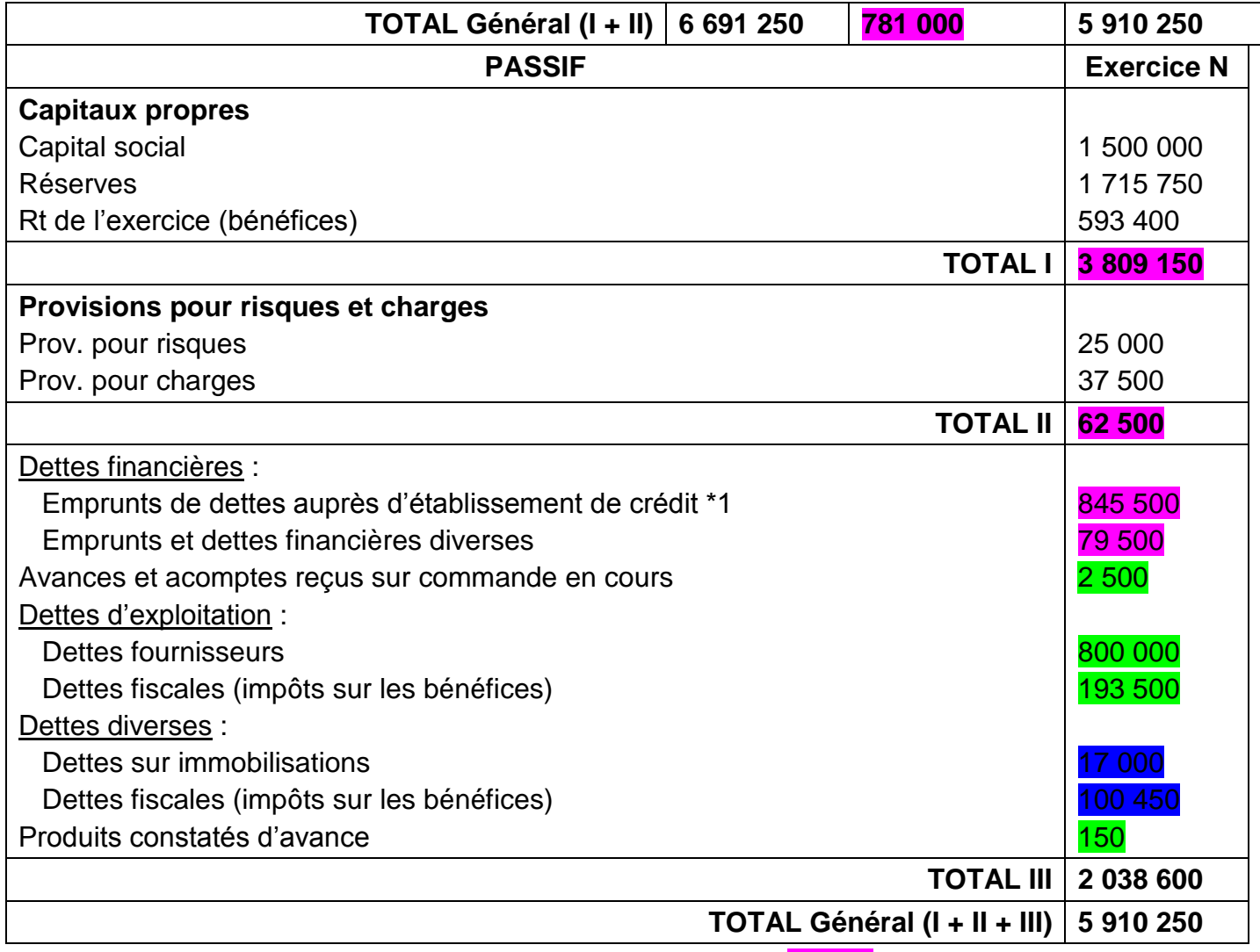

\*1 = Dont concours bancaires courants et soldes de banques 67 500

> On considère que les provisions pour risques et charges sont justifiées à 80%

> Les VMP sont immédiatement négociables

#### **Correction**

Amortissement Économiquement Justifié (AEJ)

 $=$  (560 000 – 280 000) x 3/5 = 168 000

Amortissement Fiscalement Déductible (AFD) = 560 000 x 3/5 = 336 000

## **Emprunts**

# $(\ldots)$

#### **AMORTISSEMENT CONSTANT**

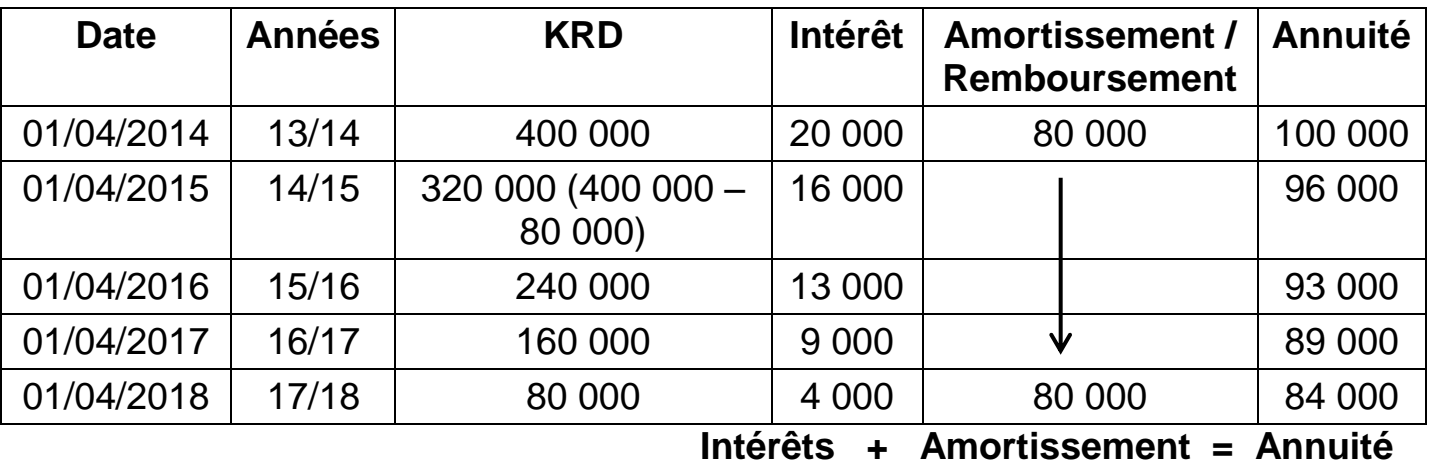

=> La dernière année : KRD = Amortissement

(…)

## **Valeur et Temps**

#### **Taux proportionnels**

Intérêts annuel = 12%

 $\Rightarrow$  Intérêt trimestriel =  $12/4 = 3\%$ 

 $\Rightarrow$  Intérêt semestriel =  $12/2 = 6\%$ 

 $\Rightarrow$  Intérêt mensuel = 12/12 = 1%

#### **Taux équivalent**

Intérêts annuel = 12%

 $\Rightarrow$  Intérêt trimestriel =  $(1 + 0.12)^{1/4} - 1 = 2.87\%$  $\Rightarrow$  Intérêt semestriel =  $(1 + 0.12)^{1/2} - 1 = 5.83\%$ 

 $\Rightarrow$  Intérêt mensuel =  $(1 + 0.12)^{1/1/12} - 1 = 0.95\%$ 

#### **Capitalisation**

Lorsqu'on capitalise on calcule la valeur acquise par une somme placée à un taux « t » au bout de « n » périodes.

 $\rightarrow$  Capitalisation d'une somme unique<br>Cn = C(1+t)<sup>n</sup>

 $(\ldots)$ 

# **Capacité d'AutoFinancement (CAF)**

= Représente les ressources internes générées par l'entreprise avec son activité et qui permettent d'assurer son propre financement.

#### **Méthode soustractive (par l'EBE)**

C'est la méthode de calcul de la CAF préconisée par le PCG.

=> On a des + sur les produits et des – sur les charges = Méthode descendante.

#### **EBE**

- + Transfert de charges (791)
- Autres charges décaissées (65)
- + Autres produits encaissés (75)
- + Résultat financier (hors amortissements et provisions (76 66 Hors 686 et 786)

+ Résultat exceptionnel (Hors amortissements et provisions et PV ou MV sur cession) (77 – 67 Hors 787 /

775 et 777 Hors 687 et 675)

- Participation des salariés (691)
- Impôts sur les bénéfices (695)

#### **= CAF**

#### **Méthode additive (par le résultat net)**

C'est une vérification préconisée par les experts comptables.

=> On a des + sur les charges et des – sur les produits = Méthode ascendante.

(…)

# **Pour télécharger l'intégralité des fiches UE6 clique**